## **KENPOSパスワード再設定方法**

## **KENPOS**

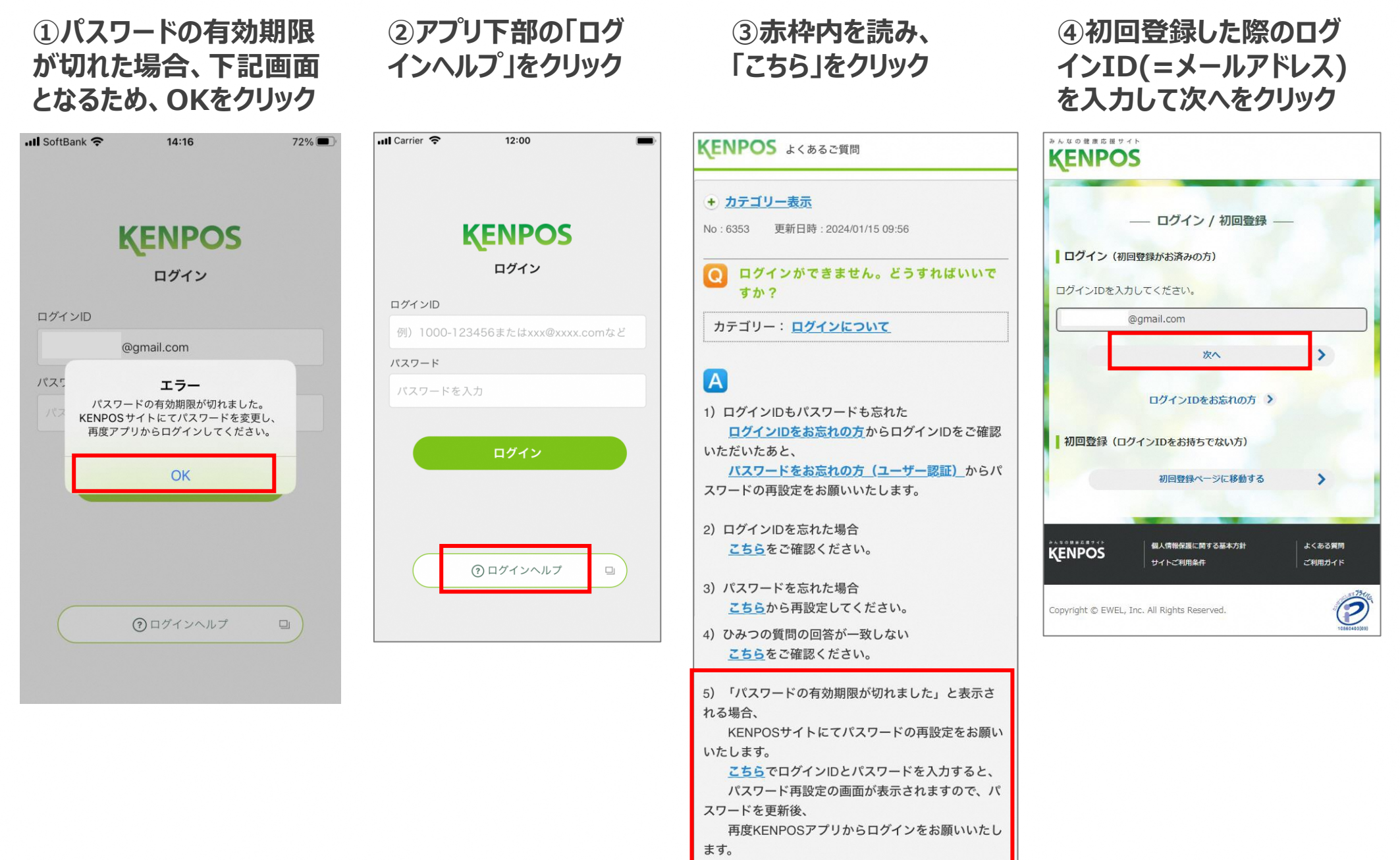

Copyright(C)EWEL, Inc. All Rights Reserved.

## **KENPOSパスワード再設定方法**

## **KENPOS**

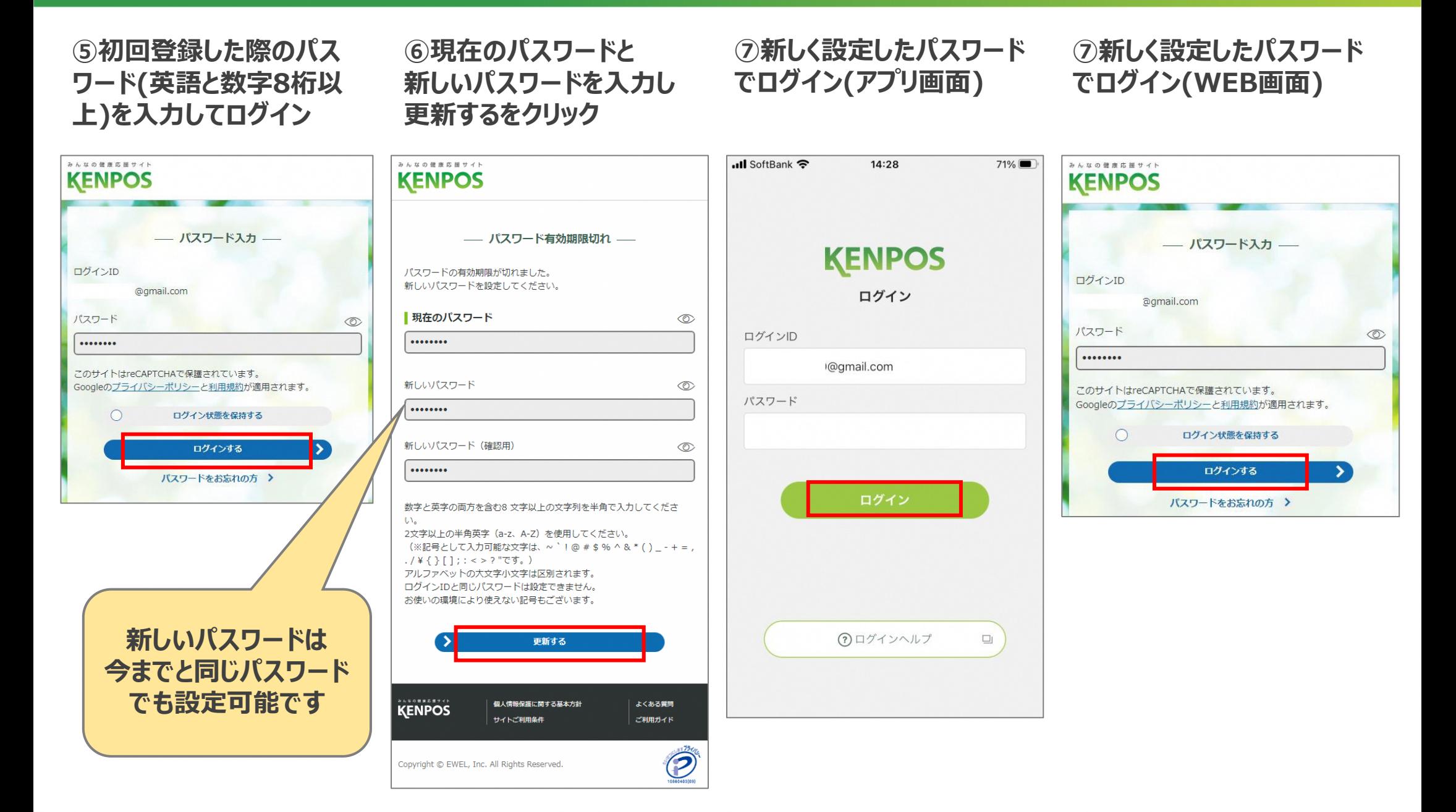